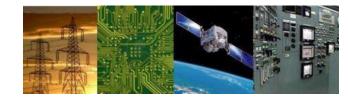

INSTRUMENTATION

#### Microprocessors and Interfaces: 2021-22 Lecture 13 8086 Arithmetic Instructions : Part-2

#### By Dr. Sanjay Vidhyadharan

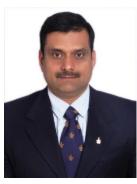

ELECTRONICS

ELECTRICAL

COMMUNICATION

#### Addition

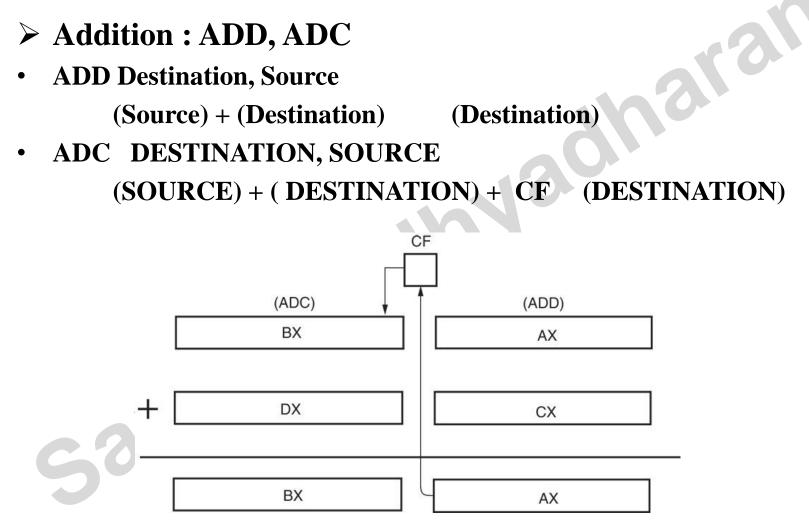

COMMUNICATION

**ELECTRONICS** 

2/23/2021

#### **Subtraction**

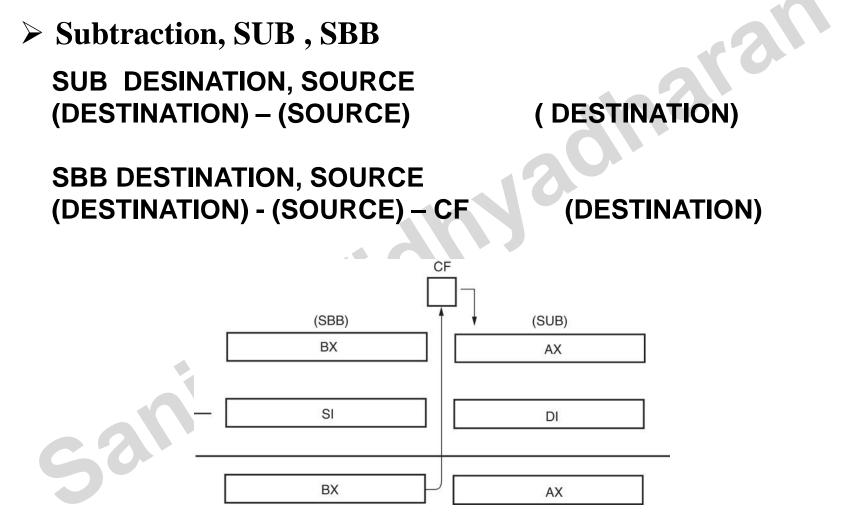

2/23/2021

# **Compare Instruction**

 Compare instruction is a subtraction that changes only the flag bits. Destination operand never changes

COMMUNICATION

✓ CMP Destination, Source

**ELECTRONICS** 

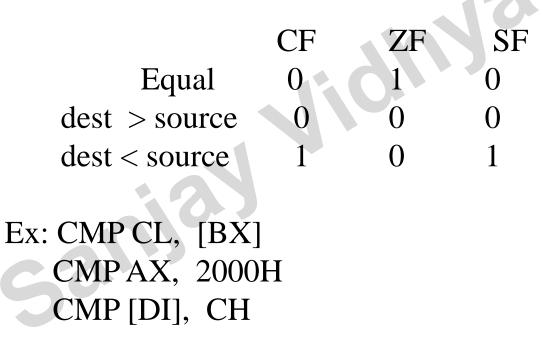

# **8-Bit Multiplication**

- With 8-bit multiplication, the multiplicand is always in the AL register, signed or unsigned.
  - multiplier can be any 8-bit register or memory location
- Immediate multiplication is not allowed unless the special signed immediate multiplication ( in 80186) instruction appears in a program.

COMMUNICATION

• Eg. MUL BL

ELECTRICAL

• Eg. MUL Byte PTR [BX]

**ELECTRONICS** 

(Product in AX)(Product in AX)

INSTRUMENTATION

# **16-Bit Multiplication**

- Word multiplication is very similar to byte multiplication.
- AX contains the multiplicand instead of AL.
   32-bit product appears in DX–AX instead of AX
- The DX register always contains the most significant 16 bits of the product; AX contains the least significant 16 bits.

Eg. MUL BX Eg. MUL Word PTR [BX] (Product in DX-AX) (Product in DX-AX)

# Division

- Occurs on 8- or 16-bit numbers.
  - signed (IDIV) or unsigned (DIV) integers
- Dividend is always a double-width dividend, divided by the operand.
- There is no immediate division instruction available to any microprocessor.
  - Eg. DIV BL (Contents of AX divided by BL Quotient in AL and Remainder in AH) Eg. DIV BH (Contents of DX-AX divided by BH Quotient in AX and Remainder in DX)

# Increment

- The INC instruction adds 1 to any register or memory location, except a segment register.
- The size of the data must be described by using the BYTE PTR, WORD PTR directives.
- The assembler program cannot determine if the INC [BX] instruction is a byte-, word-sized increment.

Ex: INC CX
Ex: INC DI
EX: INC BYTEPTR [DI]
; Add 1 to the contents of DI.
; Increments the byte pointed to by the contents of DI.

(AF, OF, PF, SF, ZF affected, CF not affected)

COMMUNICATION

# **INC/DEC** the contents of a Memory location

Specify the data size in memory

use directive

- BYTE PTR, WORD PTR, DWORD PTR
- INC WORD PTR [BX]
- INC BYTE PTR[BX]
- BX-1000<sub>H</sub> DS-2000<sub>H</sub>

After execution of INC WORD PTR [BX]

21000

21001

After execution of INC BYTE PTR [BX]

| 21000 | 00 |
|-------|----|
| 21001 | 00 |

2/23/2021

**ELECTRICAL** 

21000

21001

Consider

FF

00

**ELECTRONICS** 

COMMUNICATION

00

01

**INSTRUMENTATION** 

# **BCD and ASCII Arithmetic**

INSTRUMENTATION

• The microprocessor allows arithmetic manipulation of both BCD (binary-coded decimal) and ASCII (American Standard Code for Information Interchange) data.

ELECTRICAL ELECTRONICS COMMUNICATION

sani

# **BCD** Arithmetic

- Two arithmetic techniques operate with BCD data:
- addition and subtraction.

- DAA (decimal adjust after addition) instruction follows BCD addition,
- DAS (decimal adjust after subtraction) follows BCD subtraction.
  - both correct the result of addition or subtraction so it is a BCD number

#### DAA

- DAA follows the ADD or ADC instruction to adjust the result into a BCD result.
- After adding the AL and BL registers, the result is adjusted with a DAA instruction before being stored.
- Ex: before execution let AL =0101 1001=59 BCD and

BL= 0011 0101= 35 BCD

ADD AL,BL

DAA

- ; Add 0110 because 1110 > 9
- ; AL= 1001 0100= 94 BCD

: AL =1000 1110= 8EH

AF,CF,PF and ZF are affected. OF is undefined after DAA instruction.

#### **DAS Instruction**

• Functions as does DAA instruction, except it follows a subtraction instead of an addition.

COMMUNICATION

INSTRUMENTATION

 Ex: AL=1000 0110 =86 BCD BH= 0101 0111 =57 BCD SUB AL,BH ; AL= 0010 1111 =2FH,CF=0 DAS ; lower nibble=1111>9 So,DAS subtracts 0000 0110 to give AL=0010 1001 =29 BCD

63

ELECTRONICS

# **ASCII** Arithmetic

- ASCII arithmetic instructions function with coded numbers, value 30H to 39H for 0–9.
- Four instructions in ASCII arithmetic operations:
  - AAA (ASCII adjust after addition)
  - AAD (ASCII adjust before division)
  - AAM (ASCII adjust after multiplication)
  - AAS (ASCII adjust after subtraction)
- These instructions use register AX as the source and as the destination.

INSTRUMENTATION

#### **AAA Instruction**

- Addition of two one-digit ASCII-coded numbers will not result in any useful data.
- Ex: Before: AL= 0011 0001 , ASCII 1;

BL=0011 1001,ASCII 9

ADD AL, BL ; Result : AL=0110 1110 = 6AH,

; which is incorrect ASCII

AAA

ADD AX, 3030

- The AAA instruction works only on the AL register.
- The AAA instruction updates AF and CF but OF,PF,SF and ZF are left undefined.

#### **AAD(BCD to Binary convert before Division)**

- Appears before a division.
- The AAD instruction requires the AX register contain a two-digit unpacked BCD number (not ASCII) before executing.
- Ex: AX= 0607H unpacked BCD for 67 decimal CH=09 H, now adjust to binary AAD; result: AX=0043=43H= 67 decimal
  - DIV CH ; Divide AX by unpacked BCD in CH
    - ; quotient : AL=07 unpacked BCD
    - ; Remainder : AH=04 unpacked BCD

INSTRUMENTATION

; Flags undefined after DIV

# AAM (BCD Adjust after multiply)

- Follows multiplication instruction after multiplying two one-digit unpacked BCD numbers.
- AAM converts from binary to unpacked BCD.
- Ex: AL= 00000101 =unpacked BCD 5 BH=00001001 = unpacked BCD 9 MUL BH ; AL X BH, result in AX ; AX =00000000 00101101 =002DH AAM ; AX=0000 0100 00000101= 0405H ; which is unpacked BCD for 45.

; if ASCII codes for the result are desired, use next instruction.

ADD AX,3030H ; put 3 in upper nibble of each byte. ; AX=00110100 00110101 =3435H

ELECTRICAL

ELECTRONICS

; which is ASCII code for 45

COMMUNICATION INSTRUMENTATION

#### **AAS Instruction**

- AAS adjusts the AX register after an ASCII subtraction.
- Ex1: AL=00111001 =39H =ASCII 9

BL= 00110101 =35H= ASCII 5 SUB AL,BL ;Result: AL= 00000100= BCD 04 and CF=0 AAS ; result: AL=00000100 = BCD 04 and CF=0, no borrow required. ASCII 5 - ASCII 9(5-9)

Ex2: AL= 00110101 =35H BL= 00111001 =39H SUB AL,BL ; Result : AL= 11111100 = -4 in 2's ; complement and CF=1 AAS ; Result: AL=00000100 =BCD 04 ; and CF=1, borrow needed

 The AAS instruction leaves the correct unpacked BCD result in the lower nibble of AL and resets the upper nibble of AL to all 0's

#### **XADD Instruction**

XADD dest, sourceExchange (content of operands) and addXADD BL, CL

INSTRUMENTATION

After execution both the operand content will change.

ELECTRICAL ELECTRONICS COMMUNICATION

# Thankyou

2/23/2021

**ELECTRICAL** 

san

**ELECTRONICS** 

COMMUNICATION INSTRUI

INSTRUMENTATION

1818r